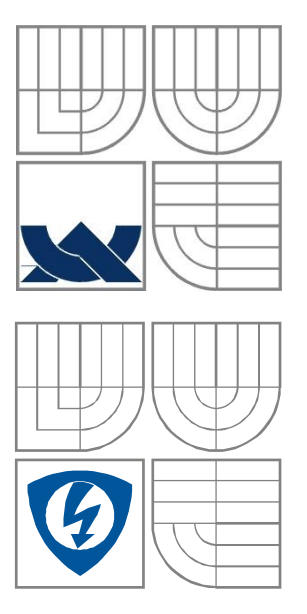

# VYSOKÉ UČENÍ TECHNICKÉ V BRNĚ

BRNO UNIVERSITY OF TECHNOLOGY

FAKULTA ELEKTROTECHNIKY a KOMUNIKAČNÍCH TECHNOLOGIÍ ÚSTAV RADIOELEKTRONIKY FACULTY OF ELECTRICAL ENGINEERING AND COMMUNICATION DEPARTMENT OF RADIO ELECTRONICS

# ČASOVĚ-FREKVENČNÍ ANALÝZA HRUBÉHO DOMÁCÍHO PRODUKTU ČR

TIME-FREQUENCY ANALYSIS OF CZECH REPUBLIC GROSS DOMESTIC PRODUCT

DIPLOMOVÁ PRÁCE MASTER'S THESIS AUTOR PRÁCE BC. DAVID TRÁGE AUTHOR VEDOUCÍ PRÁCE doc. Ing. ROMAN MARŠÁLEK, Ph.D. **SUPERVISOR** 

BRNO,2011

### **Anotace**

Cílem diplomové práce je seznámení s problematikou a pojmy v ekonometrii (HDP, investice, spotřeba a další). Budou uvedena používaná data především jejich vlastnosti a předpoklady a probrány možnosti metod frekvenční a časově-frekveční analýzy těchto dat pomocí Fourierovy a Vlnkové transformace. Údaje kvartálního vývoje hrubého domácího produktu v ČR, EU a USA budou analyzovány pomocí programu MATLAB. Data budou filtrována třemi ekonomickými filtry: Hodrick-Prescottův, Baxter-Kingův a Christiano-Fitzgeraldův filtr. Cílem je nalezení cyklických složek ve vývojích HDP a návrhu optimální analýzy.

**Klíčová slova**: HDP, investice, spotřeba, časově-frekvenční analýza, Fourierova transformace, Vlnková transformace, Hodrick-Prescottův filtr, Baxter-Kingův filtr, Christiano-Fitzgeraldův filtr, ekonomické filtry.

### **Annotation**

The aim of this master's thesis is to get familier with problematic and concepts of econometrics (GDP, investment, usage and others). We see into used data mainly their characters and expectations and we discuss possibilities of frequention and time-frequention analysis of these data by Fourier and Wavelet transform. Data of quarter development of gross domestic product in Czech Republic, EU and USA will be analysed by the help of programm MATLAB. Data will be filtered by three ekonomic filters: Hodrick-Prescott, Baxter-King and Christiano-Fitzgerald filters. The aim is to find cyclic elements in developments of GDPs and to suggest an optimal type of analysis.

**Keywords**: GDP, investment, usage, time-frequency analysis, Fourier transform, Wavelet transform, Hodrick-Prescott filter, Baxter-King filter, Christiano-Fitzgerald filter, economic filters.

#### **Bibliografická citace mé práce**

TRÁGE, D. *Časově-frekvenční analýza hrubého domácího produktu ČR*. Brno: Vysoké učení technické v Brně, Fakulta elektrotechniky a komunikačních technologií, 2010. 58 s. Vedoucí diplomové práce doc. Ing. Roman Maršálek, Ph.D.

## **Prohlášení**

Prohlašuji, že svou diplomovou práci na téma Časově–frekvenční analýza hrubého domácího produktu ČR jsem vypracoval samostatně pod vedením vedoucího diplomové práce a s použitím odborné literatury a dalších informačních zdrojů, které jsou všechny citovány v práci a uvedeny v seznamu literatury na konci práce.

Jako autor uvedené diplomové práce dále prohlašuji, že v souvislosti s vytvořením této práce jsem neporušil autorská práva třetích osob, zejména jsem nezasáhl nedovoleným způsobem do cizích autorských práv osobnostních a jsem si plně vědom následků porušení ustanovení § 11 a následujících autorského zákona č. 121/2000 Sb., včetně možných trestněprávních důsledků vyplývajících z ustanovení § 152 trestního zákona č. 140/1961 Sb.

V Brně dne 20. dubna 2011 ............................................

podpis autora

## **Poděkování**

Děkuji vedoucímu diplomové práce doc. Ing. Romanu Maršálkovi, Ph.D. za účinnou metodickou, pedagogickou a odbornou pomoc a další cenné rady při zpracování mé diplomové práce.

V Brně dne 20.dubna 2011 ............................................

podpis autora

## Obsah

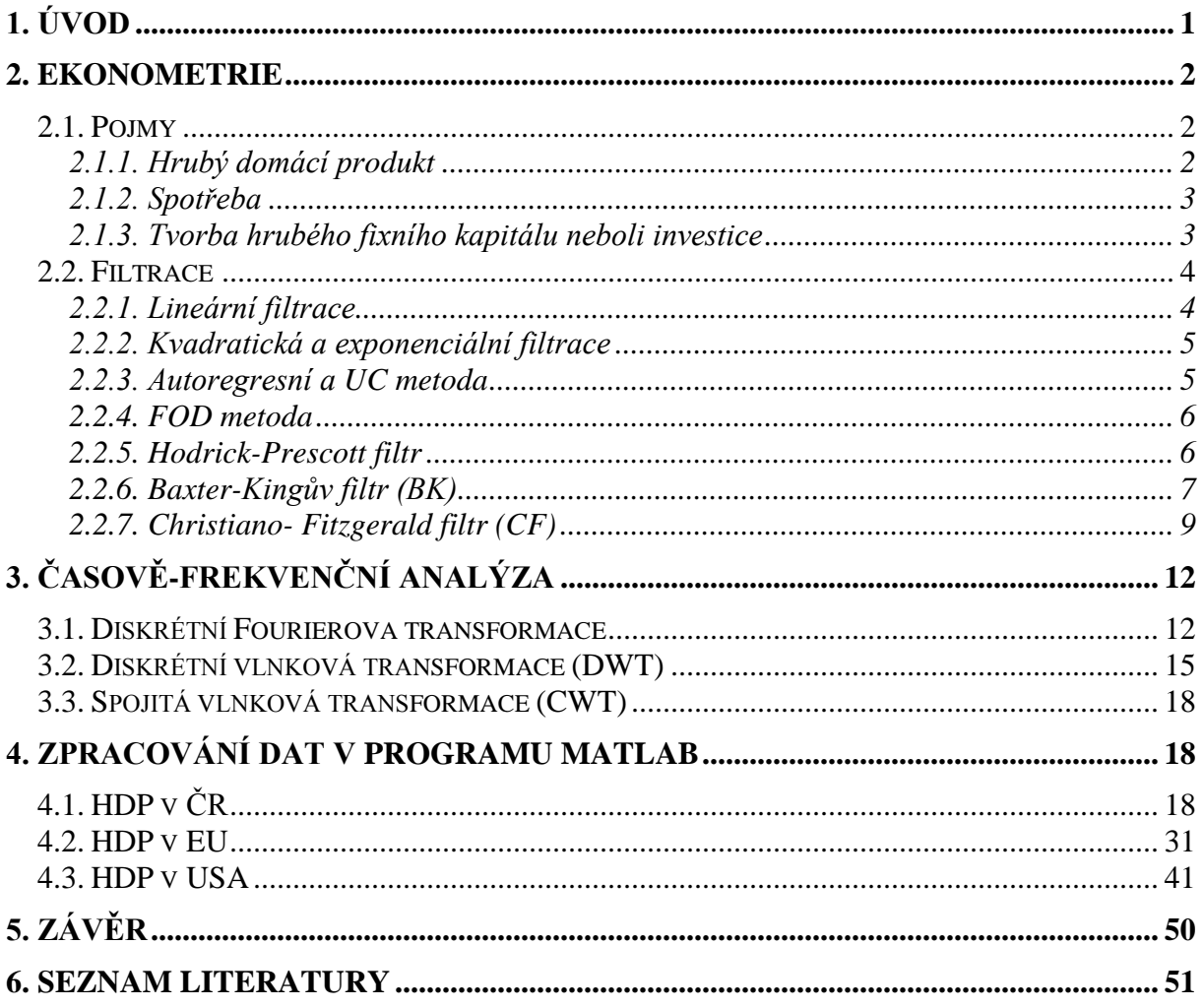

## **Seznam obrázků**

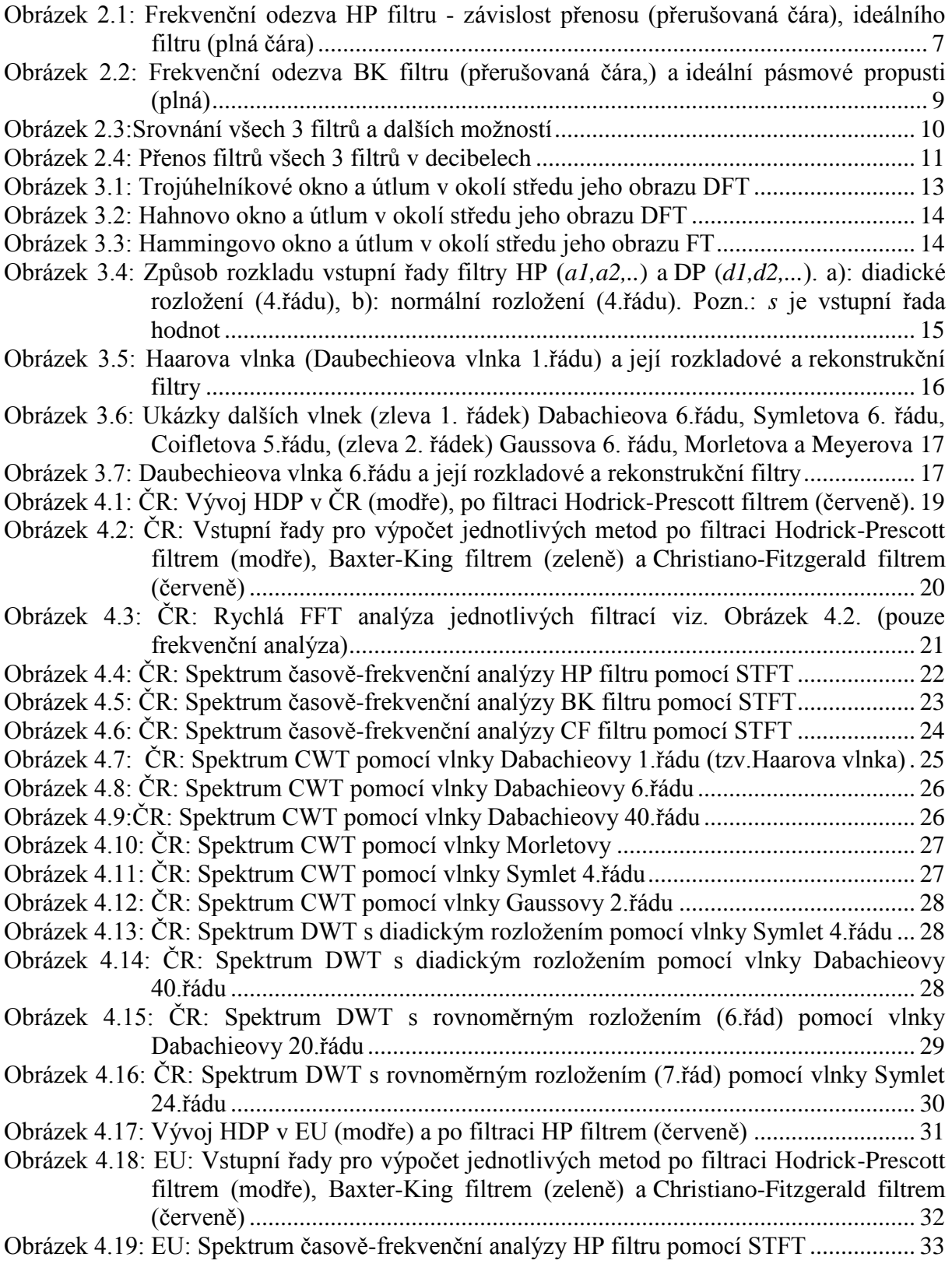

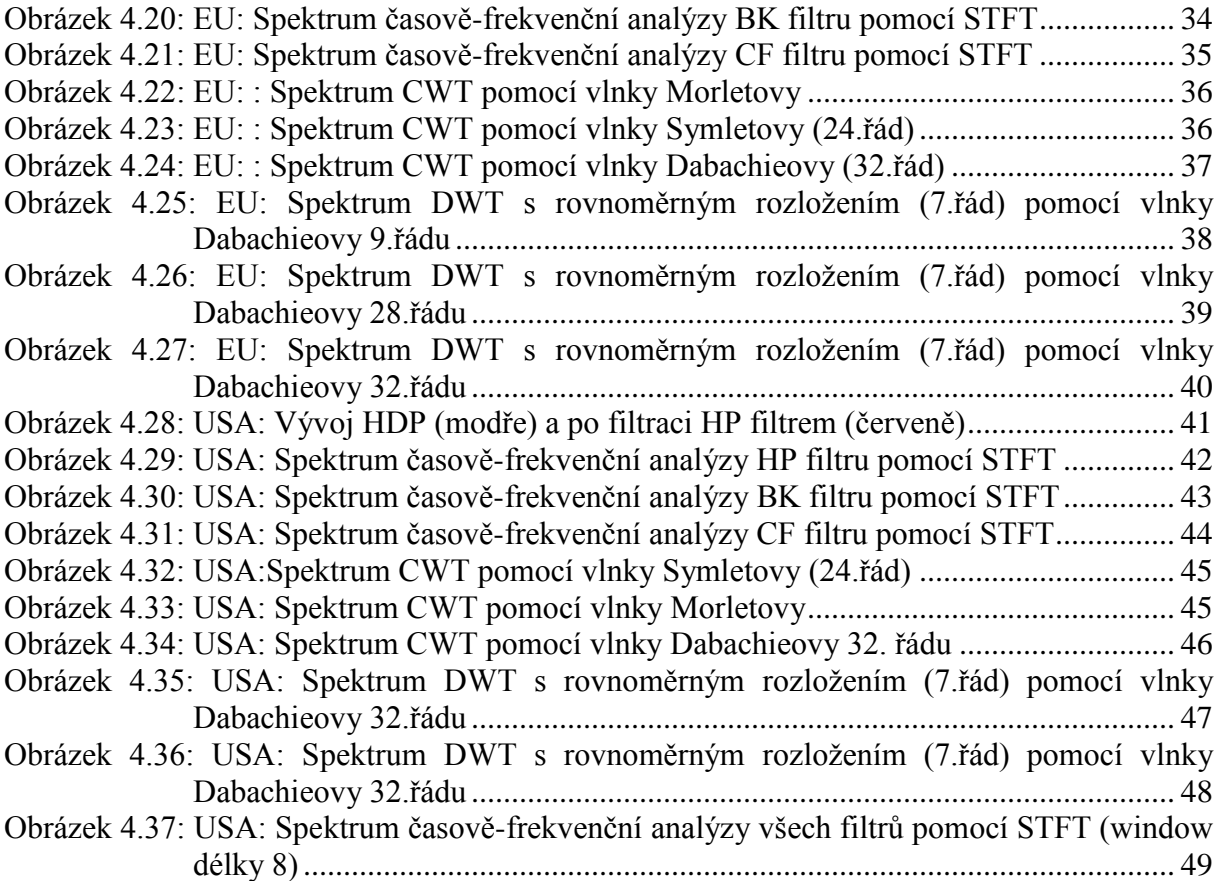

## <span id="page-6-0"></span>**1. Úvod**

Ekonomický vývoj země lze sledovat v světě mnoha parametry, mezi ně patří i sledování vývoje hrubého domácího produktu, ve zkratce HDP. Tento ukazatel lze počítat několika způsoby, v této práci jsou hodnoty vypočteny pro každé čtvrtletí v roce v ČR popř. EU či USA. Hodnoty byly staženy ze www stránek EUROSTATu [\[7\]](#page-56-1).

Vývoj HDP lze analyzovat stejně jako signál vzorkovaný v čase a je tedy předpoklad, že pokud se v souboru hodnot objevují periodické složky, bude možno detekovat v čase a určit jejich amplitudu a periodu. Při měření bude využito programu Matlab a jeho vestavěných nástrojů Vlnkové transformace (wavelet toolbox) a dále vnitřních funkcí pro výpočet Fourierovy transformace. Nebude provedena pouze analýza souboru hodnot jako celku od roku kdy jsou data k dispozici až po současnost, ale bude zjišťováno, zda tyto cyklické vývoje jsou detekovatelné v různých časových obdobích, kdy se objevují a kdy mizí. Během práce budou zmíněny pojmy z ekonometrie a proto by bylo vhodné, aby tato problematika byla přiblížena v prvních kapitolách stran pojmů jako spotřeba, investice a další. Při analýzách budou použity ekonomické filtry, které by měly odstranit nežádoucí složky, které dle ekonomů již nepatří mezi obchodní cykly, a následně se bude zjištěno jaké frekvenční složky výstupy obsahují, též se bude v cílích práce zaměření na jejich co možná nejpřesnější určení v čase.

### <span id="page-7-0"></span>**2. Ekonometrie**

Ekonometrie je věda, která aplikuje metody matematické statistiky na ekonomické časové řady jako jsou hrubý domácí produkt, inflace, nezaměstnanost a další. Nejčastěji zjišťuje a analyzuje trendy, jednotlivé složky a vlastnosti vstupních řad. Její těžiště je na pomezí 3 věd: statistiky, ekonomie a matematiky.

### <span id="page-7-1"></span>**2.1. Pojmy**

#### <span id="page-7-2"></span>**2.1.1. Hrubý domácí produkt**

Jak již bylo uvedeno, zkráceně se jedná o HDP. Jde o hlavní ukazatel vývoje ekonomiky sledované oblasti/země a je odvozen ze souhrnu výrobků, statků a služeb, které byly vytvořeny za dané časové období *t.* Výpočet se provádí buď kvartálně, nebo ročně. Vyjadřuje se nejčastěji v absolutní hodnotě tj. v miliónech národní měny (pro ČR mil.Kč apod.), lze ho však vyjádřit i relativně jako procentuální meziroční přírůstek, což znamená procentuální rozdíl absolutní hodnoty produktu v daném čtvrtletí oproti hodnotě produktu ve stejném čtvrtletí minulého roku. Též se údaje mohou lišit, podle cen, ke kterým je absolutní hodnota vztažena a to v ČR k roku 1994 nebo k aktuálním cenám daného roku, v EU se pak hodnota produktu vyjadřuje v poměru k cenám roku 2000, nebo v poměru k cenám aktuálního roku, atd.

Produkt se skládá z několika složek, mezi základní patří složka **trendová**, kterou lze aproximovat mnoha způsoby (např. lineární přímkou, kvadratickou funkcí atd. Více v dalších kapitolách). Dále vývoj produktu obsahuje složku **cyklickou, sezónní** a **nesystematickou** podle následujícího vztahu

$$
y_t = T_t + C_t + S_t + I_t
$$

(2.1)

<span id="page-7-3"></span>kde *y t*  je soubor hodnot HDP, *T<sup>t</sup>* je trendová složka, *C<sup>t</sup>* cyklická složka, *S t*  sezónní složka a *I t* nesystematická složka. Pro analýzu je nejdůležitější složka cyklická, v ní jsou obsaženy informace o kolísání hodnoty produktu v okolí trendu. Předpokládá se, že cykly nejsou kratší 2 čtrtletí a zároveň nejsou delší než 40 čtvrtletí. Nesystematická složka představuje určitý druh šumu, který může vzniknout na základě aktuálního vývoje na trhu (např.: krach velké firmy, který ovlivní cenu akcií mléka, které způsobí pokles cen výrobku a následně markantní zvýšení jeho prodeje atd.).

Období mezi nejvyšší (vrcholem) a nejnižší (sedlem) hodnotou cyklické složky se označuje jako recese, oproti tomu období mezi sedlem (dnem) a vrcholem se nazýváno expanzí. Recese i expanze svým rozsahem zasahuje do několika měsíců roku. K jeho výpočtu se lze obecně dostat několika metodami, budou uvedeny dvě: Metodou důchodovou a výdajovou. **Výdajová metoda** je založená na sledování výdajů všech ekonomických subjektů ve sledované zemi (*[\(2.2](#page-8-2)*)

$$
HDP = C + I_g + G + N_X
$$

<span id="page-8-2"></span>, kde *C* představuje spotřebu domácností, *I<sup>g</sup>* hrubé soukromé investice firem, *G* vládní výdaje a *N<sup>x</sup>* čistý export. Jednotlivé pojmy nebudou dále přibližovány, protože jejich vlastní význam není pro práci klíčový. **Důchodová metoda** sleduje důchody ekonomických subjektů viz. rovnice *[\(2.](#page-8-3)*3

$$
HDP = N_i + W + S + Z + r + i
$$

<span id="page-8-3"></span>(2.3) kde N<sup>i</sup> vyjadřuje národní důchod, *W* hrubé příjmy ze závislé činnosti, *S* hrubé příjmy z individuálního podnikání, Z hrubé zisky firem, *r* - renta z vlastnictví majetku (např. pronájmy) a i - čisté úroky. Pomocí důchodové metody se lze dostat k hodnotě HDP i následovně:

$$
HDP = N_I + a + T_n
$$

kde *N<sup>I</sup>* vyjadřuje národní důchod, a amortizaci a *T<sup>n</sup>* nepřímé daně. Též stojí za zmínku, že rozdílem mezi HDP a Hrubým národním produktem (tedy HNP) je zahrnutí českých firem nacházejících se i mimo území ČR.

#### <span id="page-8-0"></span>**2.1.2. Spotřeba**

je souhrnným pojmem, který v sobě obsahuje celkem 6 sledovaných indikátorů a to: (dvě z nich nevykazují žádný předstih, zatímco ostatní mají předstih jednoho čtvrtletí) index spotřebitelské důvěry, kompozitní spotřebitelský index (v převrácené hodnotě), míra nezaměstnanosti (v převrácené hodnotě), index reálných mezd, objem spotřebitelských úvěrů a hrubé úspory.

#### <span id="page-8-1"></span>**2.1.3. Tvorba hrubého fixního kapitálu neboli investice**

Tato složka HDP vykazuje největší volatilitu (intenzitu kolísání). V podstatě se jedná o úspory spotřebitelů, které se dříve či později promění ve spotřebu, proto pokud je investice vysoká, dá se usuzovat na budoucí vysokou spotřebu a tedy větší růst ekonomiky. Tento indikátor opět obsahuje několik komponentních řad a to: indikátor podnikatelské důvěry, kompozitní ekonomický indikátor, ceny bydlení, indikátor ekonomického sentimentu v EU-25 a Německu, zpožděný HDP, měnový kurz CZK/USD, celkové poskytnuté úvěry, stavební zakázky pro (ne)výrobní budovy.

Standartní přístup k chápání investiční aktivity je **neoklasický model investic**. Tento model se zabývá přínosy a náklady firmy z vlastnictví kapitálových statků. Úspěšnost investice se určuje z porovnání výnosu a nákladů. Očekávaný přínos je ponížen o opotřebení a provozní náklady. Dále se posuzuje cena této investice. Pokud je přínos alespoň roven nákladům pak se jedná o uskutečněnou investici. Výnos investice závisí na několika

(2.2)

(2.4)

parametrech jako jsou výše kapitálu, pracovní síle, technologickém pokroku a především úrokové míře.

Dalším modelem investic může být **model zapůjčených fondů.** Metoda se zabývá sledováním nabídky těch, kteří spoří a poskytují prostředky těm, kteří investují. Z rovnováhy úspor a investic vzniká úroková míra, ta je však dále ovlivňována veřejnými rozpočty. Pokud bude ve státě vyšší úroková míra, než ve světě, budou investoři více motivováni k investicím, ovšem domácí střadatelé naopak budou méně šetřit, vzniklá mezera se vyplní tzv. rizikovou prémií, která je tím větší, čím větší je rozdíl úrokových mír ve světě a sledovaném státě.

<span id="page-9-0"></span>Mezi další členy nutné pro výpočet HDP patří export, import, průmysl, služby, stavebnictví, spotřeba vlády a další.

### **2.2. Filtrace**

Pokud je nutno získat a analyzovat cyklickou složku postupuje se tak, že ze souboru hodnot se odstraní tendenční složka, popř. pokud to metoda umožní, tak i složka nesystematická Při filtraci je několik možností, jak toto provést. Při filtraci se předpokládá, že časovou řadu lze vyjádřit jako funkci

$$
y_t = Y_t + a_t,
$$

 $(2.5)$ 

(2.6)

<span id="page-9-2"></span>kde *y<sup>t</sup>* je časová řada, *Y<sup>t</sup>* systematická složka a *a<sup>t</sup>* vyjadřuje nesystematickou složku. Pak se může za předpokladu [\(2.1](#page-7-3) zjednodušeně psát

$$
y_t = Y_t + a_t = T_t + a_t,
$$

kde

1.  $T_t$  je systematická složka a představuje deterministický trend, který se může vyjádřit matematickou funkcí časové proměnné t,

2. a<sub>t</sub> je nesystematická složka s vlastnostmi procesu bílého šumu, což znamená, že v každém čase t, platí

 $E(a_t) = 0, D(a_t) = \sigma_a$ *2 , cov*( $a_t$ ,  $a_{t-k}$ ) = 0  $a$   $a_t$  ~  $N(0, \sigma_a)$ *2 ),*

tj. náhodné veličiny  $a_t$  mají v čase *t* nulovou střední hodnotu, konstantní rozptyl, jsou vzájemně lineárně nezávislé a mají normální rozdělení.

#### <span id="page-9-1"></span>**2.2.1. Lineární filtrace**

Tato metoda je vhodná pro časové řady (soubory hodnot) s průběhem velice podobným přímce, v opačném případě dochází k velkým odchylkám a vypočtená cyklická složka může být značně zkreslená. Při lineární filtraci se předpokládá, že trendová složka má tvar

$$
T_t = \beta_0 + \beta_1 t , \qquad t = 1, 2, ..., T ;
$$

(2.7)

kde *T<sup>t</sup>* představuje trendovou složku a *β 0* a *β 1* koeficienty lineární aproximace. Při odhadu parametrů *β 0* a *β <sup>1</sup>*se postupuje pomocí metody nejmenších čtverců. Postup pouze bude naznačen, ale více je uvedeno v [\[1\]](#page-56-2):

$$
\hat{\beta}_0 = \bar{y} - \hat{\beta}_1 \bar{t} \qquad \qquad \hat{\beta}_1 = \frac{\sum_{t=1}^T t \cdot y_t - \bar{t} \sum_{t=1}^T y_t}{\sum_{t=1}^T t^2 - T(\bar{t})^2}
$$

, kde *y<sub>t</sub>* jsou členy časové řady HDP a  $\bar{t} = \frac{1}{\pi} \sum_{i=1}^{n} t_i = \frac{1}{\pi}$ . 2  $1 \nabla^{T}$   $T+1$ 1  $=\frac{1}{T}\sum_{t=1}^{T}t=\frac{T}{2}$ *T t T*  $\bar{t} = \frac{1}{T} \sum_{i=1}^{T}$ *t*

(2.8)

#### <span id="page-10-0"></span>**2.2.2. Kvadratická a exponenciální filtrace**

Tato filtrace je vhodná pro parabolický resp. exponenciální tvar tendenční složky. Pokud by bylo užito vyšších řádů polynomů, jednalo by se o polynomickou filtraci. Tvar kvadratické trendové složky je

$$
T_t = \beta_0 C^2 + \beta_1 C + \beta_2 \tag{2.9}
$$

resp. tvar exponenciální trendové složky má tvar

$$
T_t = \beta_0 \beta_1^t.
$$

(2.10)

kde opět *β<sup>p</sup>* jsou neznámé koeficienty aproximační funkce a *T<sup>t</sup>* je odhadovaná tendenční složka. u obou metod lze koeficienty odvodit pomocí metody nejmenších čtverců (viz. [\[1\]](#page-56-2)). Pro zajímavost mohou být uvedeny další názvy aproximací tvaru trendových složek: Logistický trend, Gompertzův trend.

#### <span id="page-10-1"></span>**2.2.3. Autoregresní a UC metoda**

Této metodě se zkráceně říká AR proces, jde v podstatě o aproximaci tendenční funkce pomocí polynomu. Podle řádu polynomu se určuje též řád AR procesu. Dá se říci, že se jedná o nástupce kvadratické filtrace. Obecný vzorec *AR(p)* (viz.[:\(2.11\)](#page-11-2), kde *p* označuje řád AR procesu, vypadá následovně

$$
AR(p): Y_t = \beta_0 + \beta_1 Y_{t-1} + \beta_2 Y_{t-2} + ... + \beta_p Y_{t-p} + \varepsilon_t,
$$

(2.11)

<span id="page-11-2"></span>kde *Y<sup>t</sup>* je člen časové řady HDP, *β<sup>0</sup>* až *β<sup>p</sup>* jsou neznámé koeficienty, které lze zjistit například pomocí metody nejmenších čtverců a *ε<sup>t</sup>* označuje nejistotu a rezidua, na která jsou kladeny speciální požadavky. UC metoda odpovídá AR(1) metodě s posunem v čase, česky se jí též říká **metoda nepozorované složky**.

#### <span id="page-11-0"></span>**2.2.4. FOD metoda**

Při metodě diferencí odstraňujeme trendovou složku pouze sledováním rozdílů mezi po sobě jdoucích členů řady viz. *[\(2.12](#page-11-3)*.

$$
\Delta Y_t = Y_t - Y_{t-1}
$$

(2.12)

<span id="page-11-3"></span>kde *Y<sup>t</sup>* označuje vstupní hodnoty HDP. Tato metoda se prokázala jako funkční např. u filtrace HDP v USA. Ovšem není příliš vhodná pro země s transitivní ekonomikou, jako je ČR. Postup výpočtu předpokládá nekorelovanost *Y<sup>t</sup>* a *ε<sup>t</sup>* .

#### <span id="page-11-1"></span>**2.2.5. Hodrick-Prescott filtr**

Základním předpokladem použití Hodrick-Prescottova filtru (HP) je složení časové řady dle *[\(2.5](#page-9-2)* , na trendovou a cyklickou složku. HP filtr je založen na minimalizaci následujícího výrazu

$$
\left\{ y_t^s \right\}_{t=0}^{T+1} = \arg \min \sum_{t=1}^{T} \left[ \left( y - y_t^s \right)^2 + \lambda \left[ \left( y_{t+1}^s - y_t^s \right) - \left( y_t^s - y_{t-1}^s \right)^2 \right] \right], f
$$

(2.13)

kde, *λ* je parametr filtru a *y<sup>t</sup> g* je člen filtrované řady. V podstatě se jedná o minimalizaci rozdílů klouzavých průměrů mezi skutečným vývojem časové řady a vypočtenou tendenční složkou, *λ* snižuje variabilitu trendové složky, což znamená, že výstup filtru bude mít hladší průběh. Pokud se *λ* blíží 0, pak výstup filtru je prakticky stejný jako jeho vstup, pokud se *λ* blíží nekonečnu, pak se výstup přibližuje přímce. Ideální hodnota užívaná při rozkladu makroekonomických časových řad bývá pro čtvrtletí rovna 1600, pro roční cykly 100 a pro pololetní cykly 700. Dle zatím nepublikované studie je ideální hodnota pro analýzu produktu v ČR rovna 110. Tato hodnota se nejvíce přibližuje ideálním hodnotám podílu druhých mocnin rozptylu cyklické složky a rozptylu tempa růstu trendové složky viz. [\[5\]](#page-56-3). Spočtené frekvenční spektrum na *[Obrázek 2.1](#page-12-1)* bylo odvozeno z následující rovnice

$$
f_{y}^{c}(\omega)=\left|HP(\omega)\right|^{2}f_{y}(\omega),
$$

(2.14)

kde  $H P(\omega) |^2$  je druhá mocnina frekvenční odezvy HP filtru a  $f_y(\omega)$  je frekvenční spektrum  $y_t$ . HP filtr odstraňuje z pohledu frekvenčního spektra nízké frekvence (dlouhé cykly) a v podstatě se chová jako horní propusť. Na *Obrázek 2.1*[: Frekvenční odezva HP filtru](#page-12-1)  [závislost přenosu \(přerušovaná čára\), ideálního filtru \(plná čára\)](#page-12-1) si můžeme prohlédnout jeho frekvenční odezvu. Dle studií, pokud je frekvenční spektrum položeno hlavně v oblasti obchodních cyklů délky 6 až 32 čtvrtletí, pak frekvenční odezva HP filtru nebude zkreslená, pokud však bude frekveční spektrum položeno hlavně v oblasti nízkých kmitočtů (cykly menší délky než 6 čtvrtletí), pak může být výstup HP filtru zkreslený. Též pokud byla cyklická složka Grangerova typu (což většinou v praxi bývá většina), pak opět HP filtr vykazoval ve výsledku nepřesné výsledky cyklické složky [\[6\]](#page-56-4).

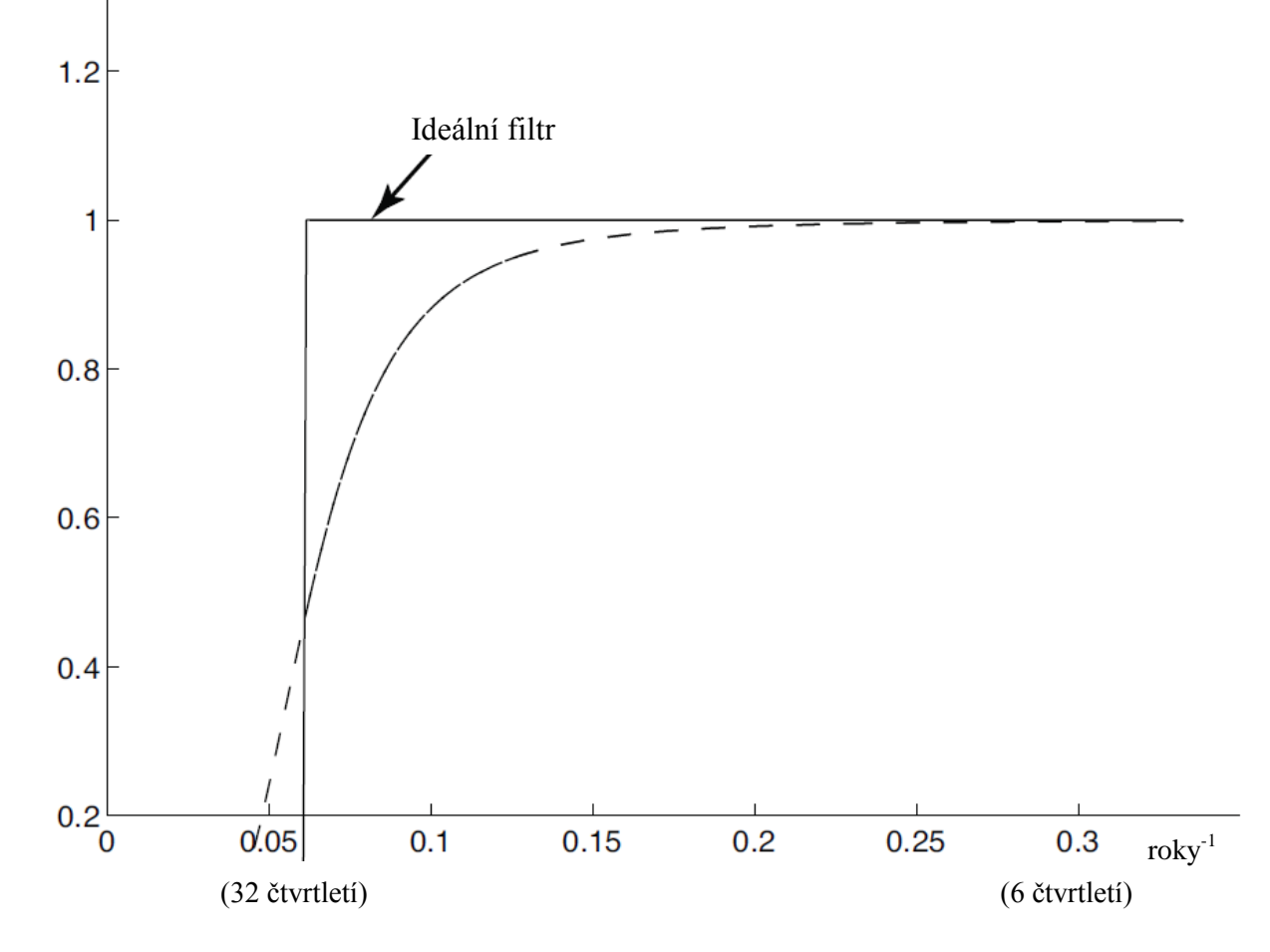

<span id="page-12-1"></span>Obrázek 2.1: Frekvenční odezva HP filtru - závislost přenosu (přerušovaná čára), ideálního filtru (plná čára)

#### <span id="page-12-0"></span>**2.2.6. Baxter-Kingův filtr (BK)**

Filtry pásmové propusti se používají v ekonomice již od 60. let. Tvůrci této aproximace ideálního filtru si dali za cíl potlačit cyklické složky kratší 6 a delší 32 čtvrtletí. Filtr pracuje s předpokladem, že na nulové frekvenci má přenos roven 0, dále lze odvodit, že součet následujících BK koeficientů (klouzavých průměrů) je roven nule, jeho koeficienty jsou invariantní v čase, jsou reálné a proto nezpůsobuje fázový posun výstupních frekvenčních

složek, ovšem vzhledem k frekvenčně modulové charakteristice BK filtru jsou ovlivněny amplitudy jednotlivých složek signálu. BK filtr je symetrický a vychází ze zkrácení impulzní idezvy ideálního filtru (frekvenční odezvy na

[Obrázek 2.3\)](#page-15-1) na daný počet koeficientů *M = 2K+1*. Nejčastěji používané jsou *K=16*. Filtr se zabývá minimalizací odchylky mezi přenosem ideálního filtru pásmové propusti a užitého filtru s parametrem *K*. Následující vzorec počítá koeficienty BK filtru

$$
h_t^{BK} = h_t^{ideal} + \frac{H(0) - \Delta t \sum_{n=-K}^{K} h_n^{ideal}}{M\Delta t},
$$

(2.15)

kde  $h^{BK}$  jsou koeficienty BK impulzní odezvy  $h_t^{ideal}$  jsou členy impulzní odezvy ideálního filtru pásmové propusti (tato odezva má původně ∞ členů). Odhad frekvenčního spektra je následující

$$
f_{y}^{c}(\omega)=|BK(\omega)|^{2} f_{y}(\omega),
$$

(2.16)

kde *|BK(ω)|<sup>2</sup>* je druhá mocnina frekvenční odezvy BK filtru a *fy(ω)* je spektrum *y<sup>t</sup>* .(vstupní posloupnosti) Filtr se z důvodu necitlivosti k deterministickým trendům neužívá pro analýzu konců vstupního signálu (*M<N,* kde *N* je počet prvků ve vstupní posloupnosti). Pokud se se má polemizovat nad správnou volbou *K* je doporučovaná minimální hodnota 12, od tohoto se též odvíjí nejdelší možná délka detekovatelné periody. Pokud *K=12,* pak *N=23*, což odpovídá nejdelší periodě asi 6 let. Samozřejmě, protože se jedná od filtraci, dochází ke zkreslení výstupních členů, především prvních *N* členů. Na dalším obrázku si lze prohlédnout frekvenční odezvu BK filtru srovnanou s ideální pásmovou propustí:

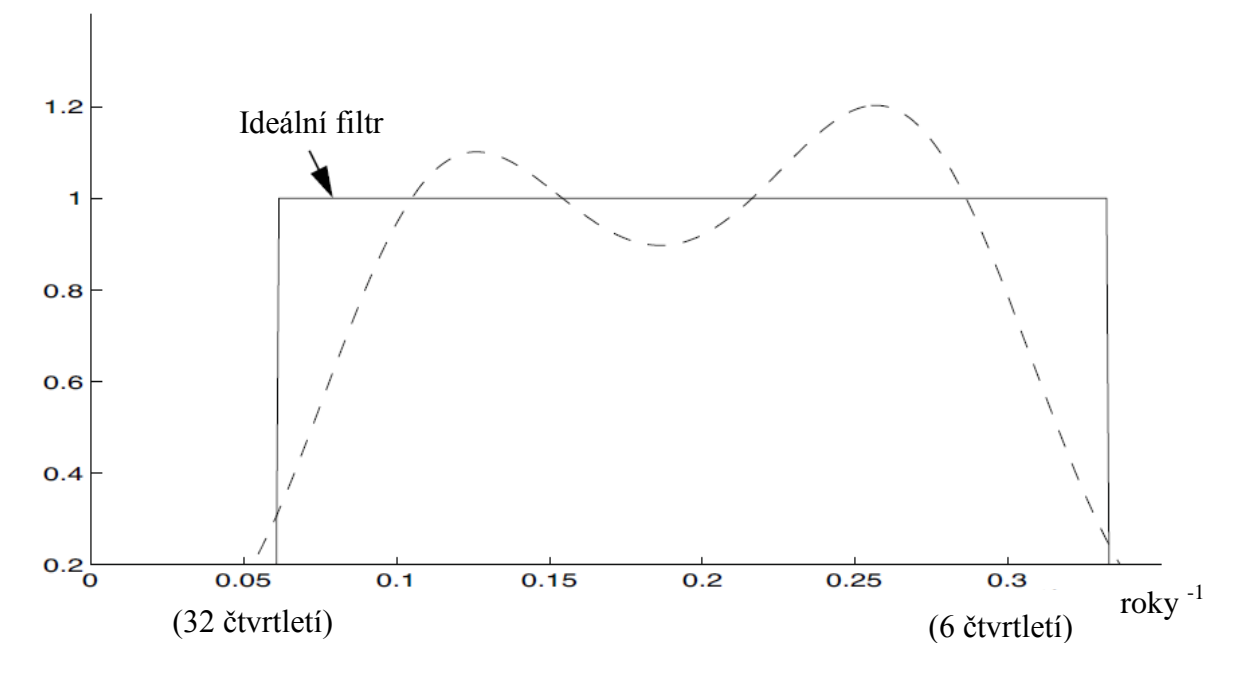

<span id="page-14-1"></span>Obrázek 2.2: Frekvenční odezva BK filtru (přerušovaná čára,) a ideální pásmové propusti (plná)

Jak je vidět odezva BK je pouze přibližně podobná oproti ideálnímu filtru, vzhledem k tomu, že se pracuje s konečným počtem vstupních hodnot a ne s nekonečným počtem, kterému odpovídá odezva ideálního filtru. Je možno si všimnout potlačení složek cyklů, které nejsou považovány za obchodní cykly, o což šlo v první řadě.

#### <span id="page-14-0"></span>**2.2.7. Christiano- Fitzgerald filtr (CF)**

Tento typ filtru je založen na tzv. Trigonometrické regresi (TR). Pracuje s předpokladem, že známe odhad spektra vstupní posloupnosti a dále není požadováno, aby filtr byl stacionární a symetrický. Koeficienty tohoto filtru jsou asymetrické a nestacionární, proto výstup filtru bude mít komplexní a reálnou složku a dojde k fázovému posunu výstupních frekvenčních složek. Filtr se zabývá minimalizací následující rovnice:

$$
\left|y_t - y_j^{ideal}\right|^2 = \int_{- (2\Delta t)^{-1}}^{(2\Delta t)^{-1}} dy \left| H(y) - H^{ideal}(y) \right|^2 \left| U^{exact}(y) \right|^2,
$$

(2.17)

kde *y<sup>t</sup>* je vstupní posloupnost, *y ideal* je posloupnost po filtraci ideální pásmovou propustí (PP), *H(y)* je spektrum vstupní posloupnosti *H ideal* je spektrum ideální PP a *U exact* je spektrální hustota pravděpodobnosti (exact spectral density), která se nejčastěji volí jako bílý šum, ovšem v případě ekonomických filtrů se jedná o tzv. náhodnou procházku".

Na

*Obrázek* 2.3 si můžeme prohlédnout srovnání filtrů HP, BK a CF při užití ve formě pásmové propusti. Plnou čarou je zvýrazněn frekvenční přenosová charakteristika filtru s užitím Hammingova okna. Neideální přenos jednotlivých filtrů je způsoben konečným počtem vstupních prvků a konečnou vzorkovací frekvencí, na

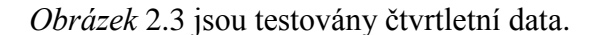

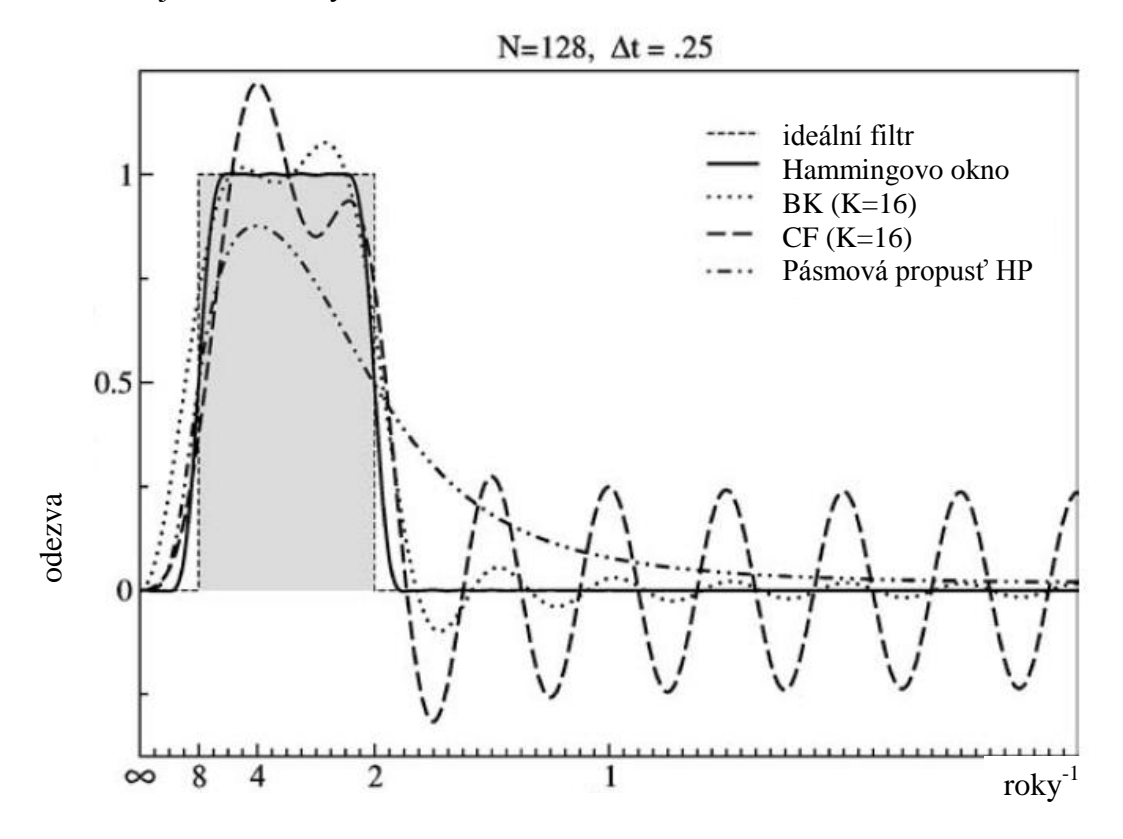

<span id="page-15-1"></span><span id="page-15-0"></span>Obrázek 2.3:Srovnání všech 3 filtrů a dalších možností

<span id="page-16-0"></span>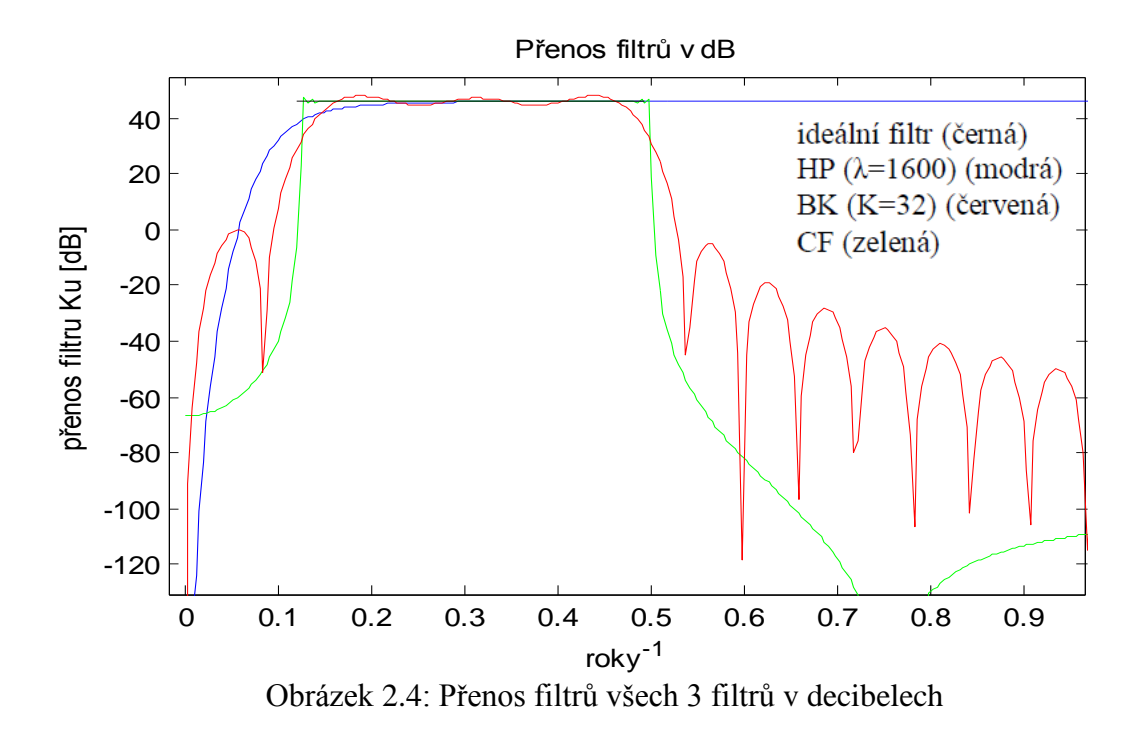

## <span id="page-17-0"></span>**3. Časově-frekvenční analýza**

V následujících kapitolách budou prostudovány základní principy a postupy metod, pomocí nichž bude možno signál rozložit z jeho reálného časového průběhu na jednotlivé složky, které jsou v metodách označovány jako frekvenční v jednotách *Hz* nebo *1/s* resp. *1/čtvrtletí*, *1/rok.* Nicméně pro bude mít větší význam, pokud tyto výsledky budou převedeny na hodnotu period, popř. kdy bude vyznačeno na frekvenční ose odpovídající hodnoty časových period. Bude se pracovat s dvěma metodami a to s Diskrétní Fourierovou transformací (DFT) a Vlnkovou transformací (WT).

### <span id="page-17-1"></span>**3.1. Diskrétní Fourierova transformace**

Tato metoda pracuje s diskrétními řadami vstupních hodnot, tím se rozumí řady s konečným počtem vzorků, kde každý vzorek je definován v určitém časovém okamžiku. Hodnoty jednotlivých prvků jsou zjišťovány v pravidelných intervalech. Bude se pracovat s řadou statistických hodnot HDP, jednotlivé údaje odpovídají čtvrtletím v roce. Uvažuje se tedy řada navzorkovaná s frekvencí *fs* = *4* [1/čtvrtletí]. Na vzorkovací frekvenci také záleží z toho důvodu, že nelze zjistit spolehlivě přítomnost frekvenční složky *f* vyšší hodnoty, než je polovina hodnoty *fs*. Toto vychází z tzv. Nyquist–Shannonova vzorkovacího teorému:

$$
f < \frac{f_s}{2}.\tag{1/čtvrtleti}
$$

(3.1)

DFT může pracovat při výpočtu s celou vstupní řadou (to budou *všechny* statistické údaje vývoje HDP v určité oblasti), nebo jen s její částí. S rostoucím počtem vstupních hodnot výpočtu (rozumí se vzorky, které budou užity přímo pro výpočet DFT) roste přesnost výpočtu výsledných frekvenčních složek a hladkost výsledné křivky složené z těchto složek. Hladkosti však bude docíleno přidáním řady nul do vstupních hodnot výpočtu, protože není k dispozici velký počet vzorků vstupní řady. Počet výsledných vzorků je vždy roven počtu vstupních a tím docílíme hladkosti, nikoli však přesnějšího určení frekvenčních složek.

V předchozím odstavci bylo popsáno, jak závisí tzv. frekvenční rozlišení na vstupní řadě výpočtu. Nyní se zaměříme, jak závisí na této řadě rozlišení časového určení. Cílem je přesné určení, kdy se která frekvenční složka v určitém období vyskytla, teda kdy přesně se objevila a kdy zanikla. Toto lze ovlivnit, pokud se bude pracovat při výpočtu vždy jen s částí vstupní řady (např. s prvními 10 vzorky celé vstupní řady), další výpočet pak může proběhnout opět s 10ti vzorky, ale s tím, že první dva vzorky ve vstupní řadě nebudou uvažovány a pro výpočet bude bráno až následujících 10 vzorků. Tomuto se říká překrytí o 2 vzorky viz *[Tabulka 3](#page-17-2)*.1

| Pořadí výpočtu DFT Pořadová čísla vzorků<br>vstupní řady určená<br>pro výpočet DFT |
|------------------------------------------------------------------------------------|
| 1. až 10.                                                                          |
| 3. $a\check{z}$ 12.                                                                |
| 5 $a\check{z}$ 14.                                                                 |

<span id="page-17-2"></span>Tabulka 3.1: Vzorky pro výpočet časově-frekveční analýzy

Tedy pro upřesnění počet vstupních hodnot pro výpočet se nemění, ale mění se jejich hodnoty v závislosti na tom, jaké období je uvažováno. Tím byla nastíněna *časově-frekvenční analýza*. Frekvenční analýza spočívá ve výpočtu DFT s aktuálními hodnotami vstupních vzorků, *časově-frekveční analýza* pak vznikne, pokud se jednotlivé výsledky DFT z daných časových období budou skládat za sebe podél časové osy. Kvalitnějšího časové určení bude dosaženo tím, že se zvýší překrytí např. na 1 vzorek a také tím, že se sníží počet vstupních hodnot výpočtu, ovšem toto ovlivňuje frekvenční rozlišení, musí se tedy najít ideální rovnováha mezi časovou přesností a frekvenční přesností výpočtu.

Výpočet DFT předpokládá periodičnost vstupních hodnot výpočtu, což ovšem neplatí u vstupní řady, jelikož zde je každá řada vstupních hodnot výpočtu jedinečná. Aby se předešlo zkreslení výsledku, které tato vlastnost naší řady může způsobit, použije se pro úpravu vstupních hodnot výpočtu tzv. *okno*. Tyto *okna* fungují jako váhovací funkce, každé hodnotě přidá určitou váhu, ve většině známých oken (např. Hammingovo viz. [Obrázek 3.3,](#page-19-1) Hannovo viz. [Obrázek 3.2,](#page-19-0) Trojúhelníkové viz [Obrázek 3.1,](#page-18-0) atd.) jsou krajním hodnotám přidávány nižší váhy. V závislosti na tvaru *obrazu DFT*, tedy na tvaru křivky výsledku DFT těchto oken, se může rozhodnout, které okno bude pro náš výpočet nejvhodnější. Hannovo okno má v obraze DFT středně úzký střední lalok a v jeho okolí je malé zvlnění, trojúhelníkové okno má střední lalok užší, než je tomu u Hannova okna, ale jeho postranní složky jsou výrazně méně odtlumené, byl by tedy problém rozpoznat, zda tyto složky do výsledného *obrazu* (též můžeme nazývat *obraz* tzv.*spektrem*) patří, nebo jsou pouze zkreslením užitého okna [\(\[10\]](#page-56-5) str. 9-11).  $\begin{bmatrix} 1, & a \\ 1, & a \end{bmatrix}$ <br>  $\begin{bmatrix} 40 \\ 40 \\ 40 \end{bmatrix}$ 

![](_page_18_Figure_2.jpeg)

<span id="page-18-0"></span>Obrázek 3.1: Trojúhelníkové okno a útlum v okolí středu jeho obrazu DFT

![](_page_19_Figure_0.jpeg)

Obrázek 3.2: Hahnovo okno a útlum v okolí středu jeho obrazu DFT

<span id="page-19-0"></span>![](_page_19_Figure_2.jpeg)

Obrázek 3.3: Hammingovo okno a útlum v okolí středu jeho obrazu FT

<span id="page-19-1"></span>Pro upřesnění též uvedeme postup výpočtu DFT:

$$
S(k) = R_N(k) \sum_{n=0}^{N-1} \tilde{s}(n) \exp\left(-j\frac{2\pi}{N}kn\right).
$$

(3.2)

kde  $\tilde{s}(n)$  jsou vstupní hodnoty výpočtu DFT, N je celkový počet vstupních hodnot výpočtu a  $R_N$  označuje průchod vstupních hodnot výpočtu přes obdelníkové okno o amplitudě rovné 1. Odvození tohoto vzorce se dá najít opět v pramenu [\[10\]](#page-56-5) str. 13.

Jelikož my budeme počítat s hodnotami HDP, je nutno uvést, že platí úzum, že všechny hodnoty musí před výpočtem projít logaritmickou transformací.

### <span id="page-20-0"></span>**3.2. Diskrétní vlnková transformace (DWT)**

Tato transformace pracuje na principu rozkladu *vstupních hodnot výpočtu* horními a dolními propustmi, jejichž impulzní charakteristiky se odvozují od tzv. vlnek (viz. dále). Výstupy těchto filtrů jsou pak přímo koeficienty DWT. Toto se dá představit tak, že vstupní řada bude filtrována jednoduchou horní a dolní propustí se stejným lomovým kmitočtem, pak výstupy filtrů budou decimovány tzn. jejich počet bude redukován na polovinu tak, že se vybere každá druhá hodnota. Výstup filtru horní propusti (HP) se nazývá *detailními koeficienty*, výstup filtru dolní propusti (DP) se nazývá *aproximačními koeficienty.* Detailní koeficienty jsou dále filtrovány přes další horní a dolní propusti, čímž se docílí lepšího rozlišení na frekvenční ose. Tento způsob transformace však bude pouze orientační, protože rozkládá vstupní řadu hodnot směrem ke složkám s kratší dobou periody, což v tomto případě nebude příliš vhodné. Výhodou této transformace je, že rozklady mohou probíhat až do úplného vyčerpání informace vstupní řady hodnot. Tomuto uspořádání filtrů ve *stromu* se říká diadické (viz[.Obrázek 3.4: Způsob rozkladu vstupní řady filtry HP \(](#page-20-1)*a1,a2,..*) a DP (*d1,d2,...*))

![](_page_20_Figure_6.jpeg)

<span id="page-20-1"></span>Obrázek 3.4: Způsob rozkladu vstupní řady filtry HP (*a1,a2,..*) a DP (*d1,d2,...*). a): diadické rozložení (4.řádu), b): normální rozložení (4.řádu). Pozn.: *s* je vstupní řada hodnot

Výsledné koeficienty *d1,d2,...* z obrázku jsou výstupními koeficienty transformace. DWT se častěji používá při komprimaci obrazu, odstranění rušivých signálů ze vstupních řad hodnot a to jednoduchým způsobem, kdy se nahradí rušivé výstupní koeficienty nulami. Transformace je inverzibilní tzn. že můžeme z výsledných koeficientů opět složit vstupní řadu hodnot.

Pokud se nepracuje pouze s koeficienty detailu, ale i s koeficienty aproximačními, pak ty jsou dále filtrovány a výstupy těchto filtrů jsou brány také v úvahu, bude docíleno *rovnoměrného rozložení stromu*, tedy každé frekvenční pásmo bude zastoupeno stejným počtem výstupních koeficientů, ale také bude frekvenční rozlišení rovnoměrné, podobně jako je tomu u Fourierovy transformace. Problém nastává ve chvíli, kdy je třeba určit frekvence přesněji, jelikož svislá osa u WT není cejchována v *Hz*, nýbrž ve *scales*, což je poměrná délka porovnávaného signálu ku délce *vlnky* (viz dále)

Zvláštností u WT je, že jako vstupní parametr je též volitelný tvar tzv. *vlnky*. Nejjednodušší je *Haarova vlnka* nebo též *Daubechieova vlnka* 1. řádu (viz[.nahoře\)](#page-12-1). Každá vlnka má své dekompoziční a rekonstrukční filtry. Dekompoziční filtry jsou v podstatě filtry HP a DP, které se používají pro rozklad (transformaci) vstupní řady hodnot. Pomocí rekonstrukčních filtrů můžeme z výsledných koeficientů složit vstupní řadu hodnot zpět. Na dalších obrázcích si můžeme prohlédnout příklady dalších *vlnek*:

![](_page_21_Figure_3.jpeg)

<span id="page-21-0"></span>Obrázek 3.5: Haarova vlnka (Daubechieova vlnka 1.řádu) a její rozkladové a rekonstrukční filtry

![](_page_22_Figure_0.jpeg)

<span id="page-22-0"></span>![](_page_22_Figure_1.jpeg)

![](_page_22_Figure_2.jpeg)

DAUBECHIEOVA VLNKA 6. ŘÁDU

<span id="page-22-1"></span>Obrázek 3.7: Daubechieova vlnka 6.řádu a její rozkladové a rekonstrukční filtry

### <span id="page-23-0"></span>**3.3. Spojitá vlnková transformace (CWT)**

Základním rozdílem oproti DWT je, že se zde nepracuje s filtry horních a dolních propustí, nýbrž se vzorcem:

$$
W_f(s,\tau)=\int_{-\infty}^{\infty}f(t)\frac{1}{\sqrt{s}}\psi_{(s,\tau)}(t)dt,
$$

(3.3)

kde s je měřítko vlnky (míra roztažení v časovém měřítku pro porovnání),  $\psi_{(s,\tau)}$  mateřská vlnka v poloze  $\tau$  (v čase) a měřítku *s*,  $f(t)$  je analyzovaná řada vstupních hodnot. Pak  $W_f(s, \tau)$  jsou koeficienty vlnkové transformace. Lze si všimnout, že rovnice počítá s integrálem, tedy je určena spíše pro nevzorkované signály, nicméně program Matlab má implementovánu tuto metodu a je schopen ji použít i pro vzorkované řady vstupních hodnot, kdy mezi jednotlivými vzorky vstupní řadu aproximuje. Tranformace porovnává vstupní řadu hodnot s danou vlnkou, tuto vlnku postupně v čase posunuje, prodlužuje její délku v čase a v počtu koeficientů. Výstupní koeficienty závisí na míře podobnosti porovnávaných vstupních hodnot s aktuálním tvarem *vlnky.*

## <span id="page-23-1"></span>**4. Zpracování dat v programu MATLAB**

### <span id="page-23-2"></span>**4.1. HDP v ČR**

Během práce se vstupní řadou hodnot Hrubého domácího produktu ČR bylo cílem nalézt nejvhodnější parametry filtrů, abych bylo dosaženo optimálního zobrazení frekvenčních složek ve spektru.

Parametry filtrů bylo zvoleny následovně:

![](_page_23_Picture_250.jpeg)

**Christiano-Fitzgeraldův filtr:** *flow = 8*

*fhigh = 24* (odpovídá stejnému nastavení jako u Baxter-Kingova filtru, ovšem zde nebude výstupní signál nahrazen na okrajích nulami.

![](_page_24_Figure_3.jpeg)

<span id="page-24-0"></span>Obrázek 4.1: ČR: Vývoj HDP v ČR (modře), po filtraci Hodrick-Prescott filtrem (červeně)

![](_page_25_Figure_0.jpeg)

<span id="page-25-0"></span>Obrázek 4.2: ČR: Vstupní řady pro výpočet jednotlivých metod po filtraci Hodrick-Prescott filtrem (modře), Baxter-King filtrem (zeleně) a Christiano-Fitzgerald filtrem (červeně)

![](_page_26_Figure_0.jpeg)

<span id="page-26-0"></span>Obrázek 4.3: ČR: Rychlá FFT analýza jednotlivých filtrací viz. [Obrázek 4.2.](#page-25-0) (pouze frekvenční analýza)

![](_page_27_Figure_0.jpeg)

<span id="page-27-0"></span>

![](_page_28_Figure_0.jpeg)

<span id="page-28-0"></span>Obrázek 4.5: ČR: Spektrum časově-frekvenční analýzy BK filtru pomocí STFT

![](_page_29_Figure_0.jpeg)

<span id="page-29-0"></span>Obrázek 4.6: ČR: Spektrum časově-frekvenční analýzy CF filtru pomocí STFT

Na [Obrázek 4.1](#page-24-0) je znázorněn vývoj HDP v ČR, do kterého je zakreslen i výstup z Hodrick-Prescottova filtru. Tyto dva průběhy se odečetly a vznikla vstupní řada hodnot po filtraci HP filtrem viz[.Obrázek 4.2.](#page-25-0) Tamtéž si lze prohlédnout, jak zpracovaly další dva filtry řadu HDP v ČR.

Na [Obrázek 4.3](#page-26-0) je spíše pro zajímavost vykreslena rychlá Fourierova transformace (FFT) jednotlivých řad z [Obrázek 4.2.](#page-25-0) Lze si všimnout, že všechny řady mají podobná spektra a byla jim záměrně odňata střední hodnota, tedy složka s nulovou frekvencí, ta totiž zkreslovala výsledné spektrum časově-frekvenční analýzy pomocí DFT (dále "SDFT"). Na dalších třech obrázcích jsou již jednotlivá SDFT výstupů každého filtru zvlášť. Z těchto obrázků lze vyčíst, že hlavní složka se pohybovala okolo 0,17 až 0,25 periody za rok, čemuž odpovídá perioda o délce 4 až 5,8 let. Časová osa je nekompletní v závislosti na parametrech DFT. Ty byly následující:

*window = 29* (počet čtvrtletí, které byly zahrnuty do každého výpočtu DFT. K tomuto číslu jsem opět došel zkoušením s cílem optimálního poměru časového rozlišení a frekvenčního rozlišení),

*N = 50\* window* (Každý výpočet byl doplněn nulami na počet *N* prvků, pro

hladší průběh křivek), *over = 1* (překrytí jednotlivých řad hodnot užitých k výpočtu bylo

![](_page_30_Figure_6.jpeg)

<span id="page-30-0"></span>Obrázek 4.7: ČR: Spektrum CWT pomocí vlnky Dabachieovy 1.řádu (tzv.Haarova vlnka)

![](_page_31_Figure_0.jpeg)

 $\bar{\phantom{a}}$ 

<span id="page-31-0"></span> $\overline{1}$ 

Obrázek 4.8: ČR: Spektrum CWT pomocí vlnky Dabachieovy 6.řádu

![](_page_31_Figure_2.jpeg)

<span id="page-31-1"></span>Obrázek 4.9:ČR: Spektrum CWT pomocí vlnky Dabachieovy 40.řádu

![](_page_32_Figure_0.jpeg)

 $\bar{1}$ 

<span id="page-32-0"></span> $\overline{\phantom{a}}$ 

Obrázek 4.10: ČR: Spektrum CWT pomocí vlnky Morletovy

![](_page_32_Figure_2.jpeg)

<span id="page-32-1"></span>Obrázek 4.11: ČR: Spektrum CWT pomocí vlnky Symlet 4.řádu

-27-

![](_page_33_Figure_0.jpeg)

 $\overline{1}$ 

<span id="page-33-0"></span>![](_page_33_Figure_1.jpeg)

Obrázek 4.13: ČR: Spektrum DWT s diadickým rozložením pomocí vlnky Symlet 4.řádu

<span id="page-33-1"></span>![](_page_33_Figure_3.jpeg)

<span id="page-33-2"></span>Obrázek 4.14: ČR: Spektrum DWT s diadickým rozložením pomocí vlnky Dabachieovy 40.řádu

![](_page_34_Figure_0.jpeg)

<span id="page-34-0"></span>Obrázek 4.15: ČR: Spektrum DWT s rovnoměrným rozložením (6.řád) pomocí vlnky Dabachieovy 20.řádu

![](_page_35_Figure_0.jpeg)

<span id="page-35-0"></span>Obrázek 4.16: ČR: Spektrum DWT s rovnoměrným rozložením (7.řád) pomocí vlnky Symlet 24.řádu

Metody Vlnkové transformace se zaměřily na užití několika druhů vlnek. Pro znázornění se na obrázcích vždy uvedlo jaká vlnka kolikátého řádu byla užita. Dle výsledků se zdá být nejvhodnější vlnka Dabachieova řádu 20 a více. Spektra s ostatními vlnkami působily značně neurčitě. Pro zajímavost bylo uvedena i spektra DWT s diadickým rozložením (*[Obrázek 4.13,](#page-33-1) [Obrázek 4.14](#page-33-2)*). Výsledky zde nejsou nijak nápomocné. Nakonec byla znázorněna analýza DWT s normálním rozložením stromu filtrů, zde se nejvhodnějším jevilo rozložení stromu 7.řádu.

Při převodu os ze *scales* na periody byla použita v Matlabu zabudovaná funkce *scal2freq.* Tato metoda pracuje na principu určení centrální frekvence odpovídající dané vlnce. Během výpočtu je provedeno FFT spektrum dané vlnky a následně je určena složka s největším modulem, tato složka je pak výsledkem funkce *scal2freq*. Frekvence takto určená je pouze přibližným určením, protože v FFT spektru může být i více dominantních složek.

Většina hodnot u DWT spekter s normálním rozložením stromu filtrů se pohybovala v okolí periody délky 4,5 let, což se shoduje s výsledky DFT, dá se říct, že výsledky DFT upřesňují, ovšem oproti DFT zde není patrné žádné kolísání délky periody během sledovaného období.

![](_page_36_Figure_3.jpeg)

### <span id="page-36-0"></span>**4.2. HDP v EU**

<span id="page-36-1"></span>Obrázek 4.17: Vývoj HDP v EU (modře) a po filtraci HP filtrem (červeně)

![](_page_37_Figure_0.jpeg)

<span id="page-37-0"></span>Obrázek 4.18: EU: Vstupní řady pro výpočet jednotlivých metod po filtraci Hodrick-Prescott filtrem (modře), Baxter-King filtrem (zeleně) a Christiano-Fitzgerald filtrem (červeně)

![](_page_38_Figure_0.jpeg)

<span id="page-38-0"></span>Obrázek 4.19: EU: Spektrum časově-frekvenční analýzy HP filtru pomocí STFT

![](_page_39_Figure_0.jpeg)

<span id="page-39-0"></span>Obrázek 4.20: EU: Spektrum časově-frekvenční analýzy BK filtru pomocí STFT

![](_page_40_Figure_0.jpeg)

<span id="page-40-0"></span>Obrázek 4.21: EU: Spektrum časově-frekvenční analýzy CF filtru pomocí STFT

![](_page_41_Figure_0.jpeg)

 $\overline{\phantom{a}}$ 

<span id="page-41-0"></span> $\overline{\phantom{a}}$ 

Obrázek 4.22: EU: : Spektrum CWT pomocí vlnky Morletovy

![](_page_41_Figure_2.jpeg)

<span id="page-41-1"></span>Obrázek 4.23: EU: : Spektrum CWT pomocí vlnky Symletovy (24.řád)

![](_page_42_Figure_0.jpeg)

 $\|$ 

<span id="page-42-0"></span>Obrázek 4.24: EU: : Spektrum CWT pomocí vlnky Dabachieovy (32.řád)

![](_page_43_Figure_0.jpeg)

<span id="page-43-0"></span>Obrázek 4.25: EU: Spektrum DWT s rovnoměrným rozložením (7.řád) pomocí vlnky Dabachieovy 9.řádu

![](_page_44_Figure_0.jpeg)

<span id="page-44-0"></span>Obrázek 4.26: EU: Spektrum DWT s rovnoměrným rozložením (7.řád) pomocí vlnky Dabachieovy 28.řádu

![](_page_45_Figure_0.jpeg)

<span id="page-45-0"></span>Obrázek 4.27: EU: Spektrum DWT s rovnoměrným rozložením (7.řád) pomocí vlnky Dabachieovy 32.řádu

## <span id="page-46-0"></span>**4.3. HDP v USA**

![](_page_46_Figure_1.jpeg)

<span id="page-46-1"></span>Obrázek 4.28: USA: Vývoj HDP (modře) a po filtraci HP filtrem (červeně)

![](_page_47_Figure_0.jpeg)

<span id="page-47-0"></span>Obrázek 4.29: USA: Spektrum časově-frekvenční analýzy HP filtru pomocí STFT

![](_page_48_Figure_0.jpeg)

<span id="page-48-0"></span>Obrázek 4.30: USA: Spektrum časově-frekvenční analýzy BK filtru pomocí STFT

![](_page_49_Figure_0.jpeg)

<span id="page-49-0"></span>Obrázek 4.31: USA: Spektrum časově-frekvenční analýzy CF filtru pomocí STFT

![](_page_50_Figure_0.jpeg)

Obrázek 4.32: USA:Spektrum CWT pomocí vlnky Symletovy (24.řád)

<span id="page-50-0"></span>![](_page_50_Figure_2.jpeg)

<span id="page-50-1"></span>Obrázek 4.33: USA: Spektrum CWT pomocí vlnky Morletovy

![](_page_51_Figure_0.jpeg)

<span id="page-51-0"></span>Obrázek 4.34: USA: Spektrum CWT pomocí vlnky Dabachieovy 32. řádu

![](_page_52_Figure_0.jpeg)

<span id="page-52-0"></span>Obrázek 4.35: USA: Spektrum DWT s rovnoměrným rozložením (7.řád) pomocí vlnky Dabachieovy 32.řádu

![](_page_53_Figure_0.jpeg)

<span id="page-53-0"></span>Obrázek 4.36: USA: Spektrum DWT s rovnoměrným rozložením (7.řád) pomocí vlnky Dabachieovy 32.řádu

![](_page_54_Figure_0.jpeg)

<span id="page-54-0"></span>Obrázek 4.37: USA: Spektrum časově-frekvenční analýzy všech filtrů pomocí STFT (window délky 8)

## <span id="page-55-0"></span>**5. Závěr**

V diplomové práci byla provedena analýza složek HDP a jejich vlastností. Byl rozebrán způsob výpočtu jednotlivých ekonomických filtrů a to Hodrick-Prescott (HP), Baxter-King (BK) a Christiano-Fitzgerald (CF). Nejjednodušší k pochopení byl HP filtr, který pracuje pouze s parametrem *λ*, jehož velikost přímo upravuje míru vyhlazení výsledné křivky. Data, se kterými bylo pracováno, jsou pak rozdílem výsledku filtrace HP a původních hodnot vývoje HDP. BK filtr funguje jako pásmová propusť s nastavitelnými krajními kmitočty, nevýhodou je nulování krajních hodnot výstupní řady. Počet nul odpovídá délce filtru. Pro HDP v ČR je tento filtr nevhodný, protože byl k dispozici malý počet vstupních hodnot. Výsledek CF filtru není na krajích nulován, výsledky má velice podobné BK filtru. V případě filtrace HDP ČR patří proto k ideálním filtrům. Výsledky Fourierovy transformace (FT) a Vlnkové transformace (WT) ve formě spektrogramů jsou znázorněny v kapitole *Zpracování dat*.

Z výsledků analýzy HDP v ČR je zřejmé, že nejvýraznější složka spektra měla periodu 4 až 5,8let (STFT). U výsledků spekter DWT došlo k podobným závěrům a to, že nejvýraznější složka měla periodu délky cca 4,5 roku. CWT analýza pak poukázala na výraznou složku o délce periody 5,5 roku. U CWT se projevoval ve výsledcích i různý typ a řád užité vlnky (viz. dále).

Nastavení parametrů analýzy HDP v EU oproti analýze HDP v ČR nebylo měněno. Z analýz HDP v Evropské unii si lze všimnout podobnosti s výsledky analýz v České Republice. Z STFT transformace vychází nejvýrazněji složky s periodou 3,7 až 5 let. DWT transformace ukázala výraznou složku s periodou 4,5 roku a dále méně výraznou složku s periodou 2,3 roku potvrzenou však pouze po CF filtraci. Z CWT výsledků stojí za zmínku složky s periodou 8let, 6let a 5 let v závislosti na užitém typu vlnky. Další typy transformace nejsou uvedeny z důvodu nekonkrétnosti výsledků.

Z výsledků analýzy HDP v USA vyplývá, že hlavní složka má délku periody 5 let (STFT) resp. 4,5 roku (DFT). U analýzy CWT nejvíce vynikala složka s periodou 4,5 až 5,8 let. V závěru z důvodu přesnějšího časového určení výskytu složek byl snížen počet prvků výpočetního okna (*window*) na 8 prvků. Sice jsme u tohoto typu analýzy nedostali přesné informace o frekvenci složek, za to se nabízí lepší přehled o výskytu složek v čase. Lze si na tomto spektru povšimnout, že uvedené frekvenční složky nebyly výrazné po celou dobu, ale pouze v určitých časových obdobích.

Během většiny analýz se optimálními vlnkami pro CWT analýzu staly Morletovy a Symletovy vyšších řádů. Tyto typy měly nejmenší zkreslení spekter a poskytovaly nejpřehlednější výsledky. Během DWT transformace se doporučuje používat vlnky Dabachieovy vyšších řádů, jelikož DWT transformace není kompatibilní s vlnkami Morletovými a Symletovými.

## <span id="page-56-0"></span>**6. Seznam literatury**

- <span id="page-56-2"></span>[1] ARTL, J.; ARTLOVÁ, M.; RUBLÍKOVÁ, M., Analýza ekonomických časových řad s příklady; VŠE v Praze, fakulta informatiky a statistiky, 2002
- [2] Wikipedia : otevřená encyklopedie [online]. [cit 16.3.2010]. Dostupné na www: [http://cs.wikipedia.org/wiki/Ekonometrie.](http://cs.wikipedia.org/wiki/Ekonometrie)
- [3] ČSÚ [online]. *Monitorování a analýza hospodářského cyklu*, 2006. Dostupné na www: http://www.czso.cz/csu/2006edicniplan.nsf/p/1132-06.
- [4] ČSÚ [online]. *Monitorování a analýza investičního cyklu*, 2006. Dostupné na www: http://www.czso.cz/xs/edicniplan.nsf/o/13-2102-05-za\_rok\_2005-nabidka\_publikaci.
- <span id="page-56-3"></span>[5] *Hodrick-Prescott Filter*, DRAFT, FNH VŠE v Praze, 2005.
- <span id="page-56-4"></span>[6] GUAY, A; ST-AMANT, P., *Do the Hodrick-Prescott and Baxter-King Filters Provide a Good Approximation of Business Cycles?*, ANNALES D'ÉCONOMIE ET DE STATISTIQUE.  $- N^{\circ}$  77, 2005
- <span id="page-56-1"></span>[7] Hodnoty HDP v ČR, EU a USA, [cit. dne 13.3.2010]. Dostupné na www: [http://epp.eurostat.ec.europa.eu/portal/page/portal/national\\_accounts/data/database.](http://epp.eurostat.ec.europa.eu/portal/page/portal/national_accounts/data/database)
- [8] ČSÚ, [cit. dne 16.3.2010]. Dostupné na www: [http://www.czso.cz/csu/2006edicniplan.nsf/t/75002D0882/\\$File/Kap22.pdf.](http://www.czso.cz/csu/2006edicniplan.nsf/t/75002D0882/$File/Kap22.pdf)
- [9] ČSÚ, [cit. dne 16.3.2010]. Dostupné na www: [http://notes2.czso.cz/csu/2005edicniplan.nsf/t/00003154A0/\\$File/Uvod.pdf,](http://notes2.czso.cz/csu/2005edicniplan.nsf/t/00003154A0/$File/Uvod.pdf) [http://notes2.czso.cz/csu/2005edicniplan.nsf/t/00003164D9/\\$File/Cast1.pdf.](http://notes2.czso.cz/csu/2005edicniplan.nsf/t/00003164D9/$File/Cast1.pdf)
- <span id="page-56-5"></span>[10] TRÁGE, D. *Časově-frekvenční analýza*. Brno: Vysoké učení technické v Brně, Fakulta elektrotechniky a komunikačních technologií, 2009.

# **Seznam symbolů, veličin a zkratek**

![](_page_57_Picture_177.jpeg)